1 and  $\frac{1}{2}$  in the transformation  $\frac{1}{2}$  $2<sub>z</sub>$  $3 \,$  $4<sub>1</sub>$  $1$  $2<sub>l</sub>$ 1 and  $\frac{1}{\sqrt{2}}$  $\frac{2}{3}$  $3<sub>1</sub>$ 课堂教学:6学时; 10

 $\theta$ 

§**5-1** 仿真的基本概念

 $[15]$ 

 $\mu$  $($ 

 $(1)$ (2) t  $T$ 

 $§ 5-2$ 

 $\lambda$ 

(theoretical model)

(simulation model)

 $\begin{tabular}{llll} \multicolumn{2}{l}{{\bf FORTRAN}} & $\mathrm{C/C++}$ & $\mathrm{ALGOL}$ & $PASCAL$ \end{tabular}$ 

BASIC COBOL Java

$$
\begin{aligned}\n\dot{Y} &= F(t, Y) \\
Y(t_0) &= Y_0\n\end{aligned}\n\tag{5-1}
$$

$$
Y(t) = Y(t_0) + \int_{t_0}^t F(t, Y) dt
$$

 $t = t_0, t_1, \cdots, t_{m+1}$ 

$$
Y(t_{m+1}) = Y(t_0) + \int_{t_0}^{t_{m+1}} F(t, Y)dt = Y(t_m) + \int_{t_m}^{t_{m+1}} F(t, Y)dt
$$
 (5-2)

$$
Q_m = \int_{t_m}^{t_{m+1}} F(t, Y) dt
$$
 (5-3)

$$
Y(t_{m+1}) = Y(t_m) + Q_m \tag{5-4}
$$

$$
Y_{m+1} = Y_m + Q_m \tag{5-5}
$$

$$
F(t, Y)
$$
  

$$
\dot{y} = f(t, y)
$$
  

$$
y_{m+1} = \sum_{i=0}^{n} y_{m-i} + h \sum_{i=0}^{n} b_i f_{m-i}
$$
 (5-6)

- $\bullet$  $\bullet$
- $\bullet$  $0(h^{r+1})$  *r r*  $\bullet$

$$
y_{m+1} = y_m + h f_m \tag{5-8}
$$

$$
y_1 = y_0 + h \frac{dy}{dt}\bigg|_{t=t_0} + \frac{1}{2} h^2 \frac{d^2 y}{dt^2}\bigg|_{t=t_0}
$$
  
=  $y_0 + hf(t_0, y_0) + \frac{1}{2} h^2 \left(\frac{\partial f}{\partial t} + f \frac{\partial f}{\partial y}\right)\bigg|_{t=t_0}$  (5-9)

$$
y_{m+1} = y_m + \sum_{i=1}^{r} w_i k_i h
$$
  
\n
$$
k_i = f\left(t_m + c_i h, y_m + \sum_{j=1}^{i-1} a_{ij} k_j\right) \qquad c_1 = 0, i = 1, 2, \cdots, r
$$
 (5-16)

$$
w_i \qquad \qquad r \qquad k \qquad \qquad (- \qquad ) \quad k_i \qquad \qquad f \qquad c_i
$$

 $a_{ij}$ 

 $r = 1$  (5–16)

$$
y_{m+1} = y_m + h f(t_m, y_m)
$$
 (5- 17)

$$
r = 2 \ 3 \qquad (5-16)
$$
  
r = 4 \t(5-16) \t(7)

$$
y_{m+1} = y_m + \frac{h}{6} (k_1 + 2k_2 + 2k_3 + k_4)
$$
  
\n
$$
k_1 = f (t_m, y_m)
$$
  
\n
$$
k_2 = f \left( t_m + \frac{h}{2}, y_m + \frac{h}{2} k_1 \right)
$$
  
\n
$$
k_3 = f \left( t_m + \frac{h}{2}, y_m + \frac{h}{2} k_2 \right)
$$
  
\n
$$
k_4 = f (t_m + h, y_m + hk_3)
$$
  
\n
$$
o(h^5)
$$

 $\int$ 

 $§ 5-3$ 

$$
y_{0} = f(x_{0}), y_{1} = f(x_{1})
$$
  
\n
$$
y = \varphi(x) = ax + b
$$
  
\n
$$
a, b
$$
  
\n
$$
\varphi(x_{0}) = f(x_{0})
$$
  
\n
$$
\varphi(x_{1}) = f(x_{1})
$$
  
\n
$$
f(x)
$$
  
\nA  
\n
$$
x_{0}, x_{1}
$$
  
\nB  
\nB  
\n
$$
y = f(x)
$$
  
\nB  
\nB  
\n
$$
f(x)
$$
  
\nC  
\nB  
\nB  
\n
$$
y = f(x)
$$
  
\nB  
\n
$$
f(x) = ax + b
$$
  
\nC  
\nD  
\nD  
\nD  
\nD  
\nD  
\nD  
\nD  
\nD  
\n
$$
y = f(x)
$$
  
\n
$$
x_{0}, x_{1}
$$

$$
A(x_0, f(x_0)) = B(x_1, f(x_1))
$$
  

$$
y = f(x)
$$

$$
\varphi(x) = y_0 + \frac{y_1 - y_0}{x_1 - x_0}(x - x_0) = \frac{x - x_1}{x_0 - x_1} y_0 + \frac{x - x_0}{x_1 - x_0} y_1
$$
\n
$$
\begin{bmatrix} x_0, x_1 \end{bmatrix} \qquad R(x) = f(x) - \varphi(x) \qquad \varphi(x) \qquad f(x)
$$
\n
$$
x \in (x_0, x_1) \qquad R(x) < 0 \qquad f(x)
$$
\n
$$
x \qquad \begin{bmatrix} x_0, x_1 \end{bmatrix} \qquad \varphi(x) \qquad f(x)
$$
\n
$$
x \qquad \begin{bmatrix} x_0, x_1 \end{bmatrix} \qquad \varphi(x) \qquad f(x)
$$
\n
$$
x \qquad \qquad x \qquad x_0 \qquad x_1
$$
\n
$$
\varphi(x) \qquad \qquad f(x)
$$

$$
y = f(x) \qquad n+1 \qquad x_i \qquad y_i (i = 0, \cdots, n)
$$

$$
P_n(x) = a_n x^n + a_{n-1} x^{n-1} + \dots + a_0 \tag{5-20}
$$

 $P_n(x)$   $x_i$ 

 $\mathbf n$ 

$$
P_n(x_i) = f(x_i) = y_i, \qquad i = 0, 1, \dots, n
$$
 (5-21)

 $n$ 

$$
q_j(x) = \prod_{i=0, i \neq j}^{n} (x - x_i)
$$
 (5-22)

$$
l_j(x) = q_j(x)/q_j(x_j)
$$
 (5-23)

 $l_j(x)$ 

$$
l_j(x_i) = \delta_{ij} = \begin{cases} 0, i \neq j \\ 1, i = j \end{cases}
$$
 (5-24)

 $(5-20) \sim (5-21)$ 

$$
P_n(x) = \sum_{j=0}^{n} y_j l_j(x) \tag{5-25}
$$

 $n$ 

$$
P_n(x) = \sum_{j=0}^n \left[ \prod_{i=0, i \neq j}^n \left( \frac{x - x_i}{x_j - x_i} \right) \right] y_j \tag{5-26}
$$

**(**一**)** 二元三点插值

 $n \times m$ 

$$
\begin{aligned}\nx_0 < x_1 < \dots < x_{n-1} \\
y_0 < y_1 < \dots < y_{m-1}\n\end{aligned}\n\tag{5-27}
$$

$$
z_{ij} = z(x_i, y_j), i = 0, 1, \dots, n-1; j = 0, 1, \dots, m-1
$$
 (5-28)

 $(u, v)$ 

$$
x_p < x_{p+1} < x_{p+2} \\
 y_q < y_{q+1} < y_{q+2} \n\end{cases} \tag{5-29}
$$

$$
z(x, y) = \sum_{i=p}^{p+2} \sum_{\substack{j=q \\ j \neq i}}^{p+2} \left( \prod_{\substack{k=p \\ k \neq i}}^{p+2} \frac{x - x_k}{x_i - x_k} \right) \left( \prod_{\substack{l=q \\ l \neq j}}^{q+2} \frac{y - y_l}{y_j - y_l} \right) z_{ij}
$$
(5-30)

 $(u, v)$ 

**(**二**)** 二元全区间插值

$$
(u, v) \tX
$$
  

$$
x_{p} < x_{p+1} < x_{p+2} < x_{p+3} < u < x_{p+4} < x_{p+5} < x_{p+6} < x_{p+7} \tag{5-33}
$$

 $Y$ 

$$
y_q < y_{q+1} < y_{q+2} < y_{q+3} < v < y_{q+4} < y_{q+5} < y_{q+6} < y_{q+7} \tag{5-34}
$$

$$
z(x, y) = \sum_{i=p}^{p+7} \sum_{j=q}^{p+7} \left( \prod_{\substack{k=p \ k \neq i}}^{p+7} \frac{x - x_k}{x_i - x_k} \right) \left( \prod_{\substack{l=q \ l \neq j}}^{q+7} \frac{y - y_l}{y_j - y_l} \right) z_{ij}
$$
(5-35)

 $(u, v)$ 

§**5-4** 蒙特卡洛模拟打靶

- a)  $\Box$
- b)  $\Box$
- c)  $\epsilon$
- $\mathbf d$ )
- e) and the contract of the contract of the contract of the contract of the contract of the contract of the contract of the contract of the contract of the contract of the contract of the contract of the contract of the con

 $[0,1]$ 

 $[0,1]$ 

$$
f(x) = \begin{cases} 1 & 0 \le x \le 1 \\ 0 & \end{cases}
$$

 $[0,1]$ 

$$
F(x) = \begin{cases} 0 & x < 0 \\ x & 0 \le x < 1 \\ 1 & x > 1 \end{cases}
$$

1  
2  

$$
r_{n+j+1} = g(r_{n+1}, r_{n+2}, \cdots r_{n+j})
$$
 (5-36)

$$
\{\mathbf r_i\}
$$

 $r_1, r_2, \cdots, r_N$  (5–39)

1  
\nj  
\n
$$
\overline{p}_{j} = \left(\frac{1}{N-j} \sum_{i=1}^{N-j} r_{i} r_{j+i} - \overline{r}^{2}\right) / s^{2}
$$
\n(5- 40)  
\n
$$
\overline{r} s^{2} \qquad (5- 39)
$$
\n
$$
N(N \t j>50) \qquad u = \rho_{j} \sqrt{N-j}
$$
\n
$$
\rho_{j} \qquad r_{i} r_{i+j}
$$
\n2  
\n(0,1]  
\n
$$
\chi^{2}
$$

 $r_1, r_2, \cdots, r_N$  *K* 

*i*  
\n*n<sub>i</sub>*  
\n*i*  
\n
$$
m_i = N/K(i=1,2,...K)
$$
  
\n $\chi^2 = \sum_{i=1}^K \frac{(n_i - m_i)^2}{m_i}$   
\n $\chi^2$   
\n $\chi^2$   
\n $\chi^2$   
\n $\chi^2$   
\n $\chi^2$   
\n $\chi^2$   
\n $\chi^2$   
\n $\chi^2$   
\n $\chi^2$   
\n $\chi^2$   
\n $\chi^2$   
\n $\chi^2$   
\n $\chi^2$   
\n $\chi^2$   
\n $\chi^2$   
\n $\chi^2$   
\n $\chi^2$   
\n $\chi^2$   
\n $\chi^2$   
\n $\chi^2$   
\n $\chi^2$   
\n $\chi^2$   
\n $\chi^2$   
\n $\chi^2$   
\n $\chi^2$   
\n $\chi^2$   
\n $\chi^2$   
\n $\chi^2$   
\n $\chi^2$   
\n $\chi^2$   
\n $\chi^2$   
\n $\chi^2$   
\n $\chi^2$   
\n $\chi^2$   
\n $\chi^2$   
\n $\chi^2$   
\n(5-41)

通常采用 *u* 检验方法检验随机数的分布参数的观测值和理论值的差异是否显著。

**3**. 参数检验

 $r_1, r_2, \dots, r_N$  ,  $E(r) = \mu$  ,  $D(r) = \sigma^2$  ,  $u$ 

$$
u = \left(\frac{1}{N} \sum_{i=1}^{N} r_i - \mu\right) / \sigma \tag{5-42}
$$

 $U$   $N(0,1)$  $r_1, r_2, \cdots, r_N$ 

$$
\overline{r} = \frac{1}{N} \sum_{i=1}^{N} r_i \qquad \overline{r} = \frac{1}{N} \sum_{i=1}^{N} r_i \qquad s^2 = \frac{1}{N} \sum_{i=1}^{N} \left( r_i - \frac{1}{2} \right)^2 \tag{5-43}
$$

$$
E(\overline{r}) = \frac{1}{2}, \qquad D(\overline{r}) = \frac{1}{12N}
$$
  
\n
$$
E(\overline{r}^{2}) = \frac{1}{3}, \qquad D(\overline{r}^{2}) = \frac{4}{45N}
$$
  
\n
$$
E(s^{2}) = \frac{1}{12}, \qquad D(s^{2}) = \frac{1}{180N}
$$
\n(5-44)

 $(5-42)$ 

$$
u_1 = \sqrt{12N} \left( \overline{r} - \frac{1}{2} \right)
$$
  
\n
$$
u_2 = \frac{1}{2} \sqrt{45N} \left( \overline{r}^2 - \frac{1}{3} \right)
$$
  
\n
$$
u_3 = \sqrt{180N} \left( s^2 - \frac{1}{12} \right)
$$
  
\n
$$
N(0, 1)
$$
 (5- 45)

 $N(0,1)$  $\alpha$  0.05, *u*  $|u| \ge 1.96$ 

 $[0,1]$   $\{r_i\}$  ${F(x)}$  *f* (*x*) *f* (*x*)

$$
F(x) \qquad x \qquad [0,1] \qquad R \qquad x
$$

$$
F(x) = r \tag{5-46}
$$

$$
x = F^{-1}(r)
$$
 (5- 47)  
\n(5- 47)  
\n(5- 47)  
\n(5- 47)  
\n(5- 47)  
\n(5- 47)  
\n(5- 47)  
\n(5- 47)  
\n(5- 47)  
\n(5- 47)  
\n(5- 47)  
\n(5- 47)  
\n(5- 47)  
\n(5- 47)  
\n(5- 47)  
\n(5- 47)  
\n(5- 47)  
\n(5- 47)  
\n(5- 47)  
\n(5- 47)  
\n(5- 47)  
\n(5- 47)  
\n(5- 47)  
\n(5- 47)  
\n(5- 47)  
\n(5- 47)  
\n(5- 47)  
\n(5- 47)  
\n(5- 47)  
\n(5- 47)  
\n(5- 47)  
\n(5- 47)  
\n(5- 47)  
\n(5- 47)  
\n(5- 47)  
\n(5- 47)  
\n(5- 47)  
\n(5- 47)  
\n(5- 47)  
\n(5- 47)  
\n(5- 47)  
\n(5- 47)  
\n(5- 47)  
\n(5- 47)  
\n(5- 47)  
\n(5- 47)  
\n(5- 47)  
\n(5- 47)  
\n(5- 47)  
\n(5- 47)  
\n(5- 47)  
\n(5- 47)  
\n(5- 47)  
\n(5- 47)  
\n(5- 47)  
\n(5- 47)  
\n(5- 47)  
\n(5- 47)  
\n(5- 47)  
\n(5- 47)  
\n(5- 47)  
\n(5- 47)  
\n(5- 47)  
\n(5- 47)  
\n(5- 47)  
\n(5- 47)  
\n(5- 47)  
\n(5- 47)  
\n(5- 47)  
\n(5- 47)  
\n(5- 47)  
\n(5- 47)  
\n(5- 47)  
\n(5- 47)  
\n(5- 47)  
\

 $\boldsymbol{x}$ 

 $1$ 

$$
f(x) = \begin{cases} \frac{1}{b-a} & a \leq x \leq b \\ 0 & \end{cases}
$$

$$
f(x)
$$
  

$$
F(x) = \int_{a}^{x} \frac{dx}{b-a} = \frac{x-a}{b-a} = r
$$
  

$$
x = a + (b-a)r
$$
 (5-48)

随机变量 *x*

$$
f(x) = \frac{1}{\sqrt{2\pi\sigma}} \exp\left[-\frac{(x-\mu)^2}{2\sigma^2}\right]
$$

$$
x \sim N(\mu, \sigma^2) \quad \mu, \sigma^2
$$

$$
x = \sigma u + \mu
$$
 (5- 49)  
\n
$$
N(0,1)
$$
 [0,1]  
\n
$$
u
$$
 (5- 49)  
\n
$$
u_1 = \sqrt{-2\ln r_1} \cos 2\pi r_2
$$
  $u_2 = \sqrt{-2\ln r_1} \sin 2\pi r_2$  (5- 50)  
\n
$$
N(0,1)
$$

 $r_1, r_2, \cdots, r_N$ 

$$
u = \sqrt{12N} \left( \frac{1}{N} \sum_{i=1}^{N} r_i - \frac{1}{2} \right)
$$
 (5-51)

$$
N(0,1) \t\t N \t\t 6 \t 12 \t\t k12
$$
  
 
$$
u = r_1 + r_2, \dots + r_{12} - 6 \t\t (5-52)
$$

$$
m_n = \frac{\sum_{1}^{n-1} x_i + x_n}{n} = \frac{(n-1)m_{n-1} + x_n}{n}, (n = 1, 2, \dots, N)
$$
 (5-53)

$$
\sigma_n^2 = \frac{\sum_{i=1}^{n} (x_i - m_n)^2}{n}
$$
  
= 
$$
\frac{\sum_{i=1}^{n-1} (x_i - m_n)^2 + (x_n - m_n)^2}{n}
$$
  
= 
$$
\frac{\sum_{i=1}^{n-1} x_i^2 - 2m_n (n-1) m_{n-1} + (n-1) m_n^2 + (x_n - m_n)^2}{n}
$$
 (5-54)

$$
\sigma_{n-1}^2 = \frac{\sum_{i=1}^{n-1} x_i^2}{n-1} - m_{n-1}^2
$$

$$
\sigma_n^2 = \frac{(n-1)\left(\sigma_{n-1}^2 + m_{n-1}^2\right) - 2(n-1)m_n m_{n-1} + (n-1)m_n^2 + \left(x_n - m_n\right)^2}{n}
$$
  
\n
$$
= \frac{n-1}{n}\left(\sigma_{n-1}^2 + m_{n-1}^2 - 2m_n m_{n-1} + m_n^2\right) + \frac{\left(x_n - m_n\right)^2}{n}
$$
 (5-55)  
\n
$$
= \frac{n-1}{n}\left[\sigma_{n-1}^2 + \left(m_{n-1} - m_n\right)^2\right] + \frac{\left(x_n - m_n\right)^2}{n}, (n = 1, 2, ..., N)
$$

 $n$ 

(Scene Simulation)

**1. OpenGL ( open graphics library ) 2**.**VTree 3.OpenGVS 4.MultiGen Creator 5. Vega 6. WTK – WorldToolKit 7.OpenGL Performer** 

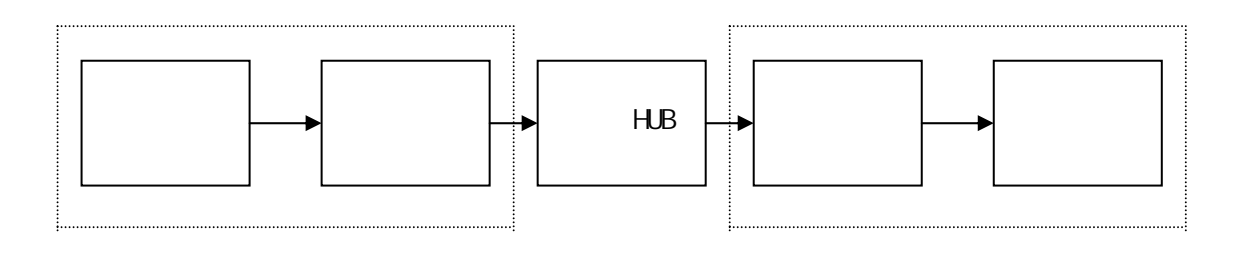

 $5.5$ 

 $\begin{pmatrix} 0 & 0 & 0 & 0 \end{pmatrix}$  , and the contract of the contract of the contract of the contract of the contract of the contract of the contract of the contract of the contract of the contract of the contract of the contract

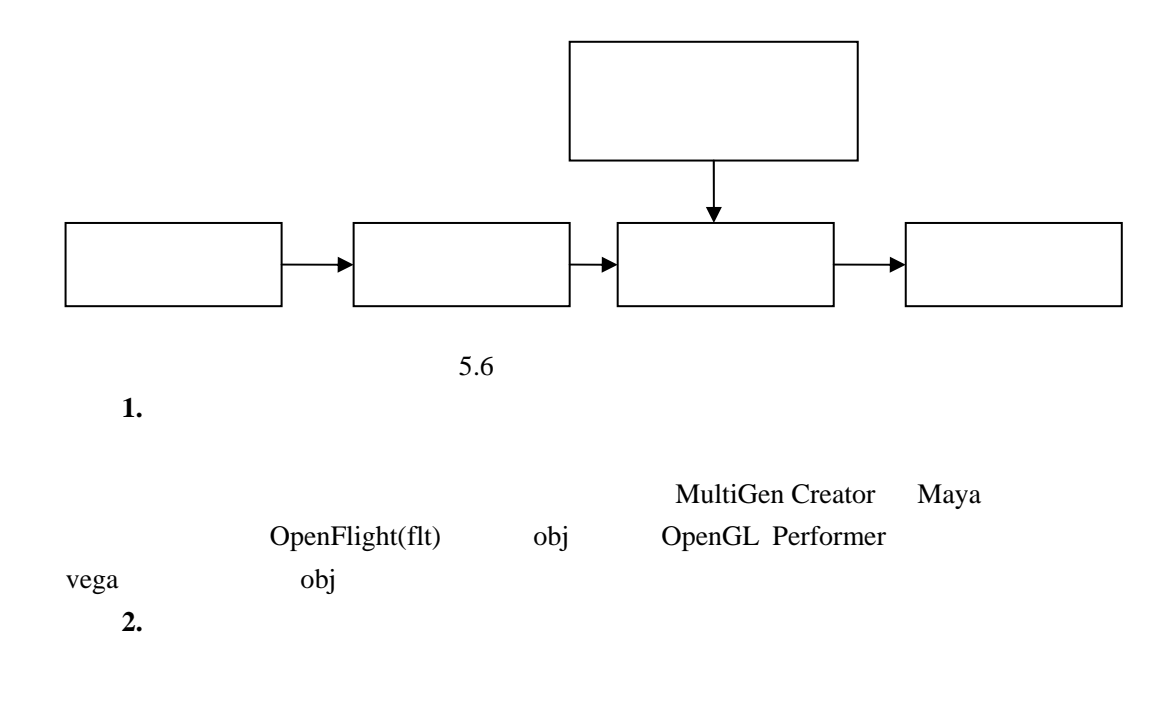

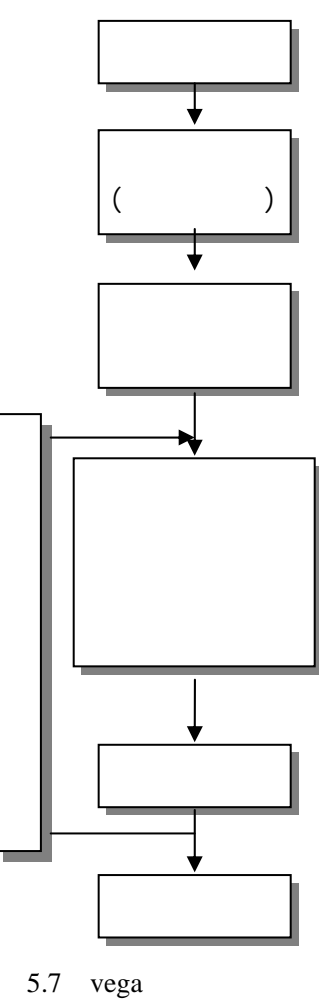

 $25$ 

OpenGL Performer Vega  $Vega$  and  $5.7$ 

## §**5-6** 飞行器设计与试验的虚拟样机技术

## Virtual Reality-VR

(Virtual Prototype VP)  $VPI$  $VPI$  a 4  $4$ 

 $VP$  MDI ADAMS  $\alpha$  and  $\alpha$  and  $\alpha$ 

## $90$

 $\bullet$  $\bullet$ 

 $\bullet$ 

- $\sim$  18]  $\bullet$  , and the set of the set of the set of the set of the set of the set of the set of the set of the set of the set of the set of the set of the set of the set of the set of the set of the set of the set of the set of t
- $\bullet$  and  $\bullet$  and  $\bullet$
- $\bullet$  and  $\bullet$  and  $\bullet$
- $\bullet$  and  $\bullet$  and  $\bullet$  and  $\bullet$  and  $\bullet$  and  $\bullet$  and  $\bullet$  and  $\bullet$  and  $\bullet$  and  $\bullet$  and  $\bullet$

- $\bullet$
- $\bullet$

CAD CAM VR

- $\bullet$  and  $\bullet$  and  $\bullet$  and  $\bullet$  and  $\bullet$  and  $\bullet$  and  $\bullet$  and  $\bullet$  in  $\bullet$  in  $\bullet$
- $\mathsf{CAD}/\mathsf{CAM}$  , the capacity can expect the capacity can expect the capacity can expect the capacity can expect the capacity can expect the capacity can expect the capacity can expect the capacity can expect the capacity  $\bullet$

 $\bullet$ 

硬件平台 显示设备

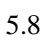